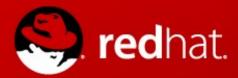

# **Demystifying Gluster**GlusterFS and RHS for the SysAdmin

Dustin L. Black, RHCA Sr. Technical Account Manager, Red Hat 2012-11-08

### #whoami

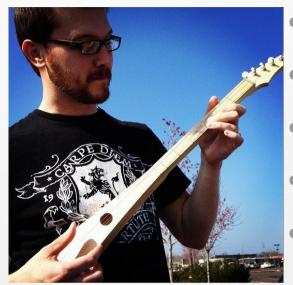

redhat.

CERTIFIED
ARCHITECT

- Systems and Infrastructure Geek
- Decade+ of Linux, UNIX, networking
- <notacoder/>
- Believe in Open Source Everything
- Sr. Technical Account Manager, Red Hat GSS
- dustin@redhat.com

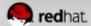

### #whatis TAM

- Premium named-resource support
- Proactive and early access
- Regular calls and on-site engagements
- Customer advocate within Red Hat and upstream
- Multi-vendor support coordinator
- High-touch access to engineering
- Influence for software enhancements
- NOT Hands-on or consulting

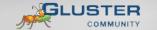

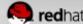

## Agenda

- Technology Overview
- Scaling Up and Out
- A Peek at GlusterFS Logic
- Redundancy and Fault Tolerance
- Data Access
- General Administration
- Use Cases
- Common Pitfalls

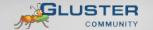

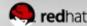

# Technology Overview

## **Demystifying Gluster**

**GlusterFS and RHS for the SysAdmin** 

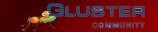

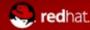

### What is GlusterFS?

- POSIX-Like Distributed File System
- No Metadata Server
- Network Attached Storage (NAS)
- Heterogeneous Commodity Hardware
- Aggregated Storage and Memory
- Standards-Based Clients, Applications, Networks
- Flexible and Agile Scaling
  - Capacity Petabytes and beyond
  - Performance Thousands of Clients
- Single Global Namespace

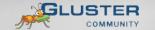

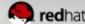

## What is Red Hat Storage?

- Enterprise Implementation of GlusterFS
- Software Appliance
- Bare Metal Installation
- Built on RHEL + XFS
- Subscription Model
- Storage Software Appliance
  - Datacenter and Private Cloud Deployments
- Virtual Storage Appliance
  - Amazon Web Services Public Cloud Deployments

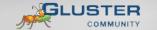

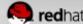

### **RHS vs. Traditional Solutions**

- A basic NAS has limited scalability and redundancy
- Other distributed filesystems limited by metadata
- SAN is costly & complicated but high performance & scalable
- RHS
  - Linear Scaling
  - Minimal Overhead
  - High Redundancy
  - Simple and Inexpensive Deployment

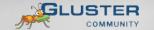

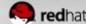

# Technology Stack

## **Demystifying Gluster**

**GlusterFS and RHS for the SysAdmin** 

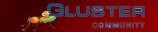

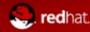

## **Terminology**

- Brick
  - A filesystem mountpoint
  - A unit of storage used as a GlusterFS building block
- Translator
  - Logic between the bits and the Global Namespace
  - Layered to provide GlusterFS functionality
- Volume
  - Bricks combined and passed through translators
- Node / Peer
  - Server running the gluster daemon and sharing volumes

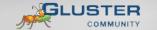

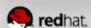

## **Foundation Components**

- Private Cloud (Datacenter)
  - Common Commodity x86\_64 Servers
  - RHS: Hardware Compatibility List (HCL)
- Public Cloud
  - Amazon Web Services (AWS)
  - EC2 + EBS

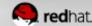

## Disk, LVM, and Filesystems

- Direct-Attached Storage (DAS)-or-
- Just a Bunch Of Disks (JBOD)
- Hardware RAID
  - RHS: RAID 6 required
- Logical Volume Management (LVM)
- XFS, EXT3/4, BTRFS
  - Extended attributes support required
  - RHS: XFS required

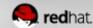

## **Gluster Components**

- glusterd
  - Elastic volume management daemon
  - Runs on all export servers
  - Interfaced through gluster CLI
- glusterfsd
  - GlusterFS brick daemon
  - One process for each brick
  - Managed by glusterd

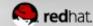

## **Gluster Components**

- glusterfs
  - NFS server daemon
  - FUSE client daemon
- mount.glusterfs
  - FUSE native mount tool
- gluster
  - Gluster Console Manager (CLI)

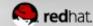

### **Data Access Overview**

- GlusterFS Native Client
  - Filesystem in Userspace (FUSE)
- NFS
  - Built-in Service
- SMB/CIFS
  - Samba server required
- Unified File and Object (UFO)
  - Simultaneous object-based access

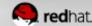

## **Putting it All Together**

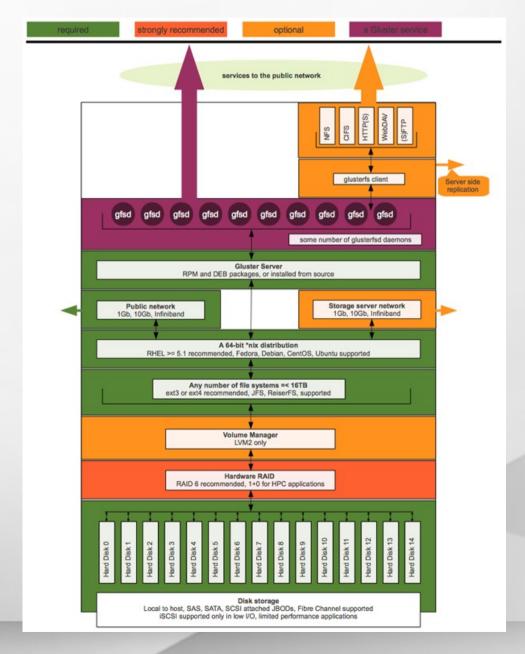

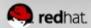

# Scaling

## **Demystifying Gluster**

**GlusterFS and RHS for the SysAdmin** 

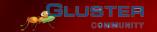

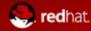

## **Scaling Up**

- Add disks and filesystems to a node
- Expand a GlusterFS volume by adding bricks

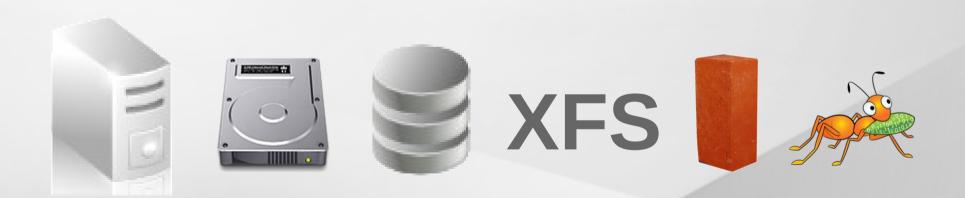

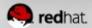

## **Scaling Out**

- Add GlusterFS nodes to trusted pool
- Add filesystems as new bricks

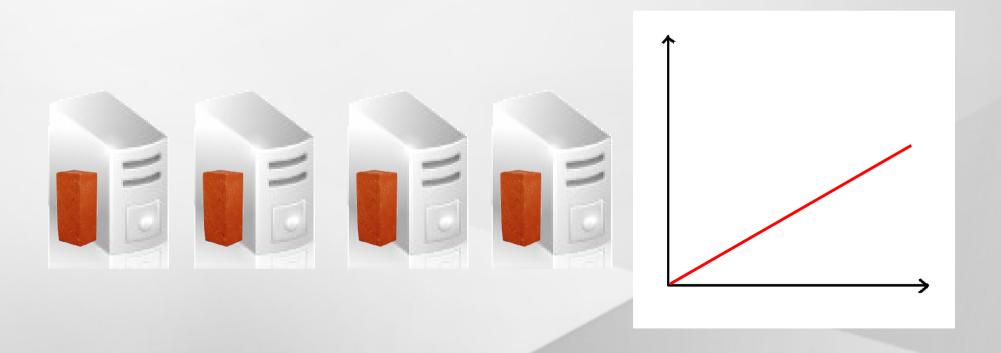

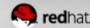

# Under the Hood

## **Demystifying Gluster**

**GlusterFS and RHS for the SysAdmin** 

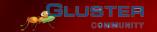

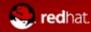

## **Elastic Hash Algorithm**

- No central metadata
  - No Performance Bottleneck
  - Eliminates risk scenarios
- Location hashed intelligently on path and filename
  - Unique identifiers, similar to md5sum
- The "Elastic" Part
  - Files assigned to virtual volumes
  - Virtual volumes assigned to multiple bricks
  - Volumes easily reassigned on the fly

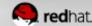

### **Translators**

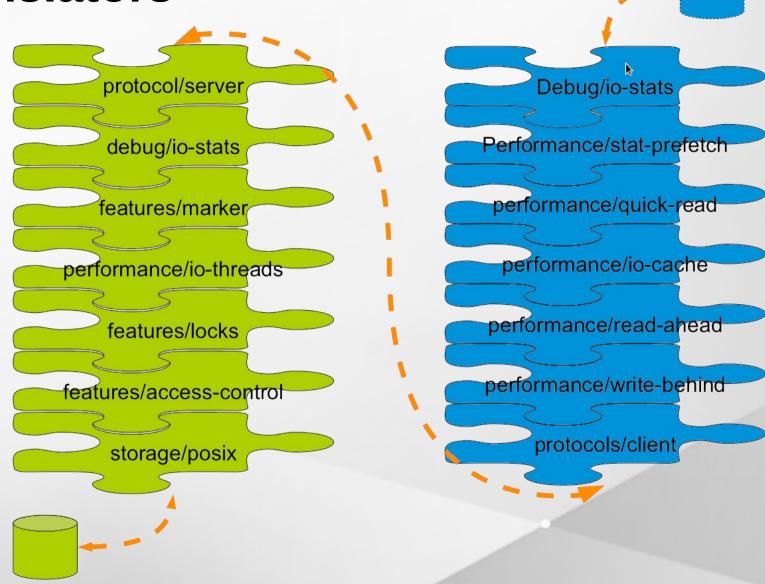

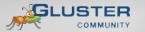

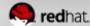

# Distribution and Replication

## **Demystifying Gluster**

**GlusterFS and RHS for the SysAdmin** 

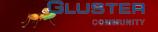

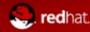

#### **Distributed Volume**

- Files "evenly" spread across bricks
- File-level RAID 0
- Server/Disk failure could be catastrophic

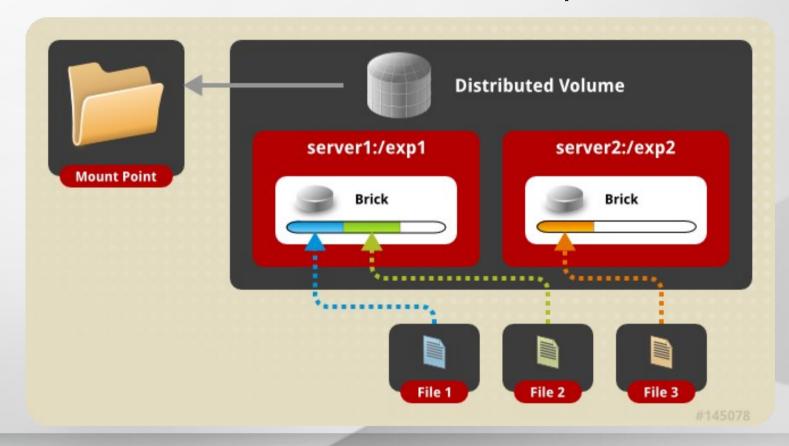

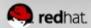

## **Replicated Volume**

- Copies files to multiple bricks
- File-level RAID 1

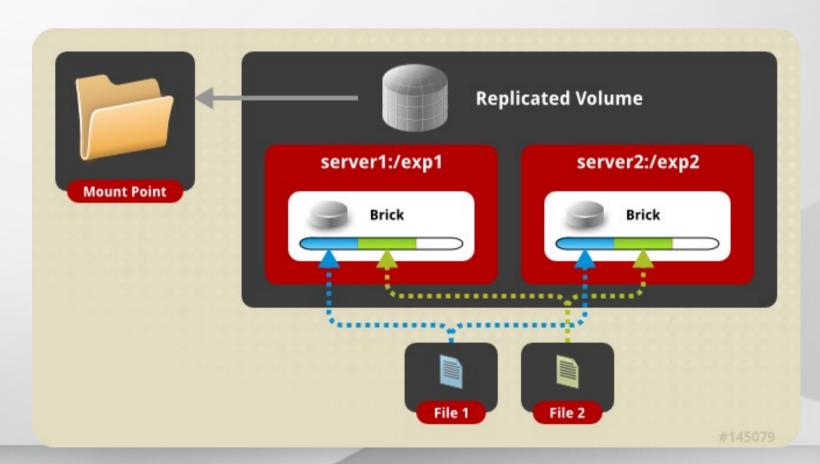

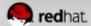

## **Distributed Replicated Volume**

- Distributes files across replicated bricks
- RAID 1 plus improved read performance

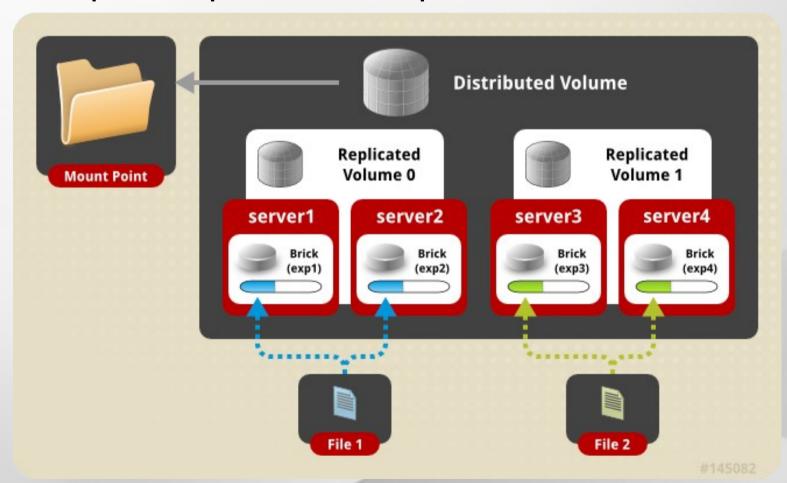

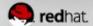

## **Geo Replication**

- Asynchronous across LAN, WAN, or Internet
- Master-Slave model -- Cascading possible
- Continuous and incremental
- Data is passed between defined master and slave only

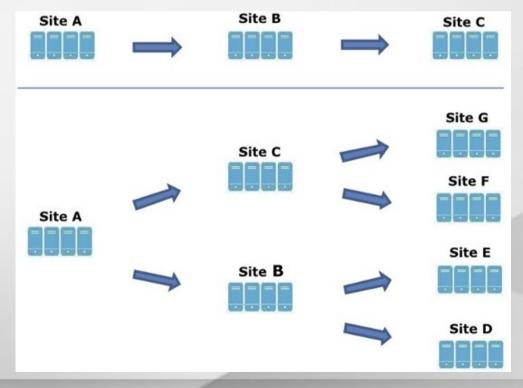

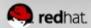

## Replicated Volumes vs Geo-replication

| Replicated Volumes                                                                    | Geo-replication                                                                                                 |
|---------------------------------------------------------------------------------------|----------------------------------------------------------------------------------------------------|
| Mirrors data across clusters                                                          | Mirrors data across geographically distributed clusters                                                         |
| Provides high-availability                                                            | Ensures backing up of data for disaster recovery                                                                |
| Synchronous replication (each and every file operation is sent across all the bricks) | Asynchronous replication (checks for the changes in files periodically and syncs them on detecting differences) |

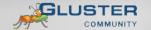

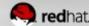

# Layered Functionality

## **Demystifying Gluster**

**GlusterFS and RHS for the SysAdmin** 

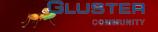

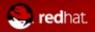

## **Striped Volumes**

- Individual files split among bricks
- Similar to RAID 0
- Limited Use Cases HPC Pre/Post Processing

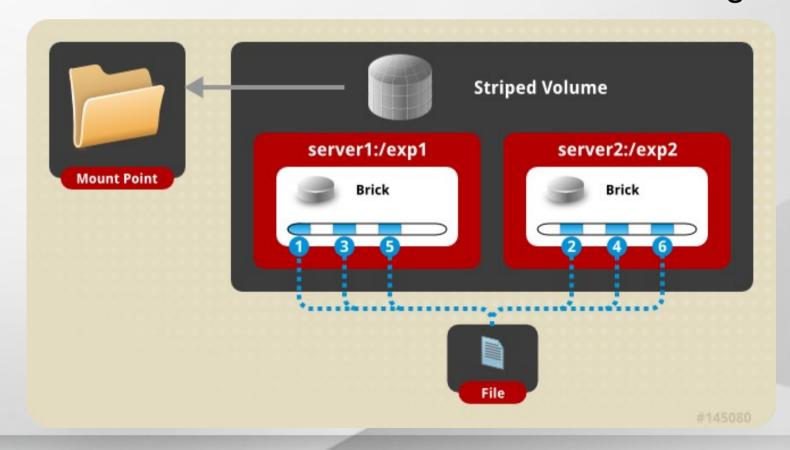

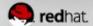

## **Distributed Striped Volume**

- Files striped across two or more nodes
- Striping plus scalability

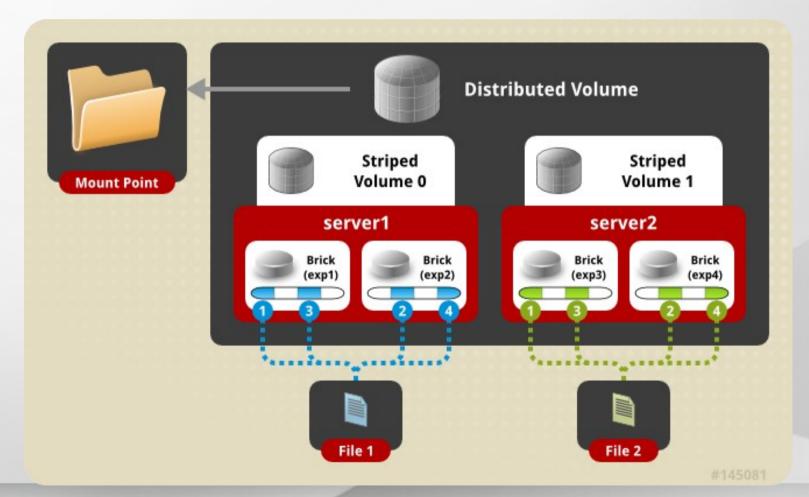

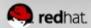

## **Striped Replicated Volume**

- RHS 2.0 / GlusterFS 3.3+
- Similar to RAID 10 (1+0)

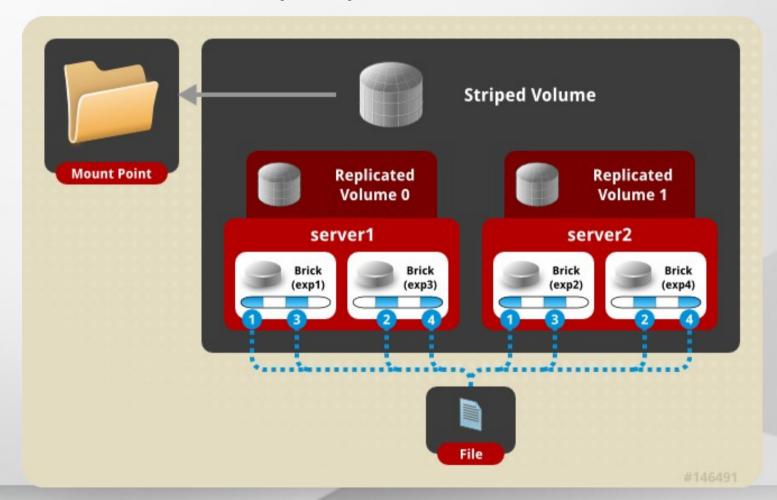

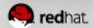

## Distributed Striped Replicated Volume

- RHS 2.0 / GlusterFS 3.3+
- Limited Use Cases Map Reduce

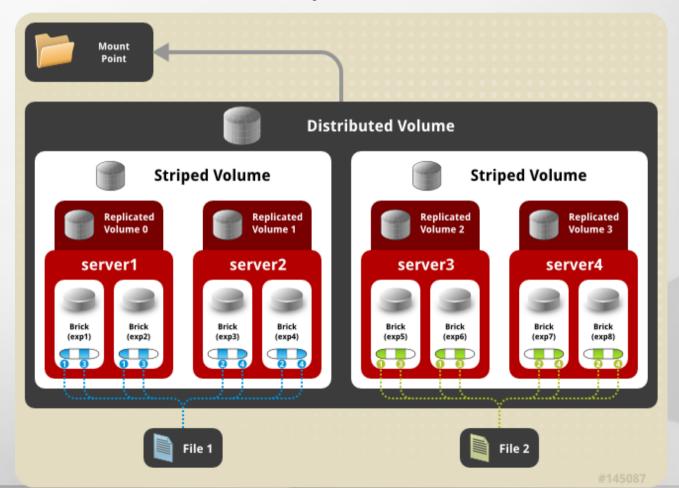

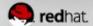

## **Data Access**

# **Demystifying Gluster**

**GlusterFS and RHS for the SysAdmin** 

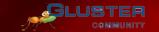

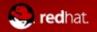

## **GlusterFS Native Client (FUSE)**

- FUSE kernel module allows the filesystem to be built and operated entirely in userspace
- Specify mount to any GlusterFS node
- Native Client fetches volfile from mount server, then communicates directly with all nodes to access data
- Recommended for high concurrency and high write performance
- Load is inherently balanced across distributed volumes

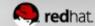

### **NFS**

- Standard NFS v3 clients
  - Note: Mount with vers=3 option
- Standard automounter is supported
- Mount to any node, or use a load balancer
- GlusterFS NFS server includes Network Lock Manager (NLM) to synchronize locks across clients
- Better performance for reading many small files from a single client
- Load balancing must be managed externally

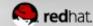

### SMB/CIFS

- GlusterFS volume is first mounted with the Native Client
  - Redundantly on the GlusterFS peer -or-
  - On an external server
- Native mount point is then shared via Samba
- Must be setup on each node you wish to connect to via CIFS
- Load balancing must be managed externally

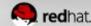

# **General Administration**

## **Demystifying Gluster**

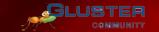

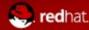

## **Preparing a Brick**

```
# lvcreate -L 100G -n lv_brick1 vg_server1
# mkfs -t xfs -i size=512 /dev/vg_server1/lv_brick1
# mkdir /brick1
# mount /dev/vg_server1/lv_brick1 /brick1
# echo '/dev/vg_server1/lv_brick1 /brick1 xfs defaults 1 2' >> /etc/fstab
```

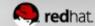

## **Adding Nodes (peers) and Volumes**

#### Peer Probe

```
gluster> peer probe server3
gluster> peer status
Number of Peers: 2

Hostname: server2
Uuid: 5e987bda-16dd-43c2-835b-08b7d55e94e5
State: Peer in Cluster (Connected)

Hostname: server3
Uuid: 1e0ca3aa-9ef7-4f66-8f15-cbc348f29ff7
State: Peer in Cluster (Connected)
```

#### **Distributed Volume**

```
gluster> volume create my-dist-vol server2:/brick2 server3:/brick3
gluster> volume info my-dist-vol
Volume Name: my-dist-vol
Type: Distribute
Status: Created
Number of Bricks: 2
Transport-type: tcp
Bricks:
Brick1: server2:/brick2
Brick2: server3:/brick3
gluster> volume start my-dist-vol
```

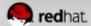

## Distributed Striped Replicated Volume

```
gluster> volume create test-volume replica 2 stripe 2 transport tcp \
server1:/exp1 server1:/exp2 server2:/exp3 server2:/exp4 \
server3:/exp5 server3:/exp6 server4:/exp7 server4:/exp8

Multiple bricks of a replicate volume are present on the same server. This setup is not optimal.

Do you still want to continue creating the volume? (y/n) y
Creation of volume test-volume has been successful. Please start the volume to access data.
```

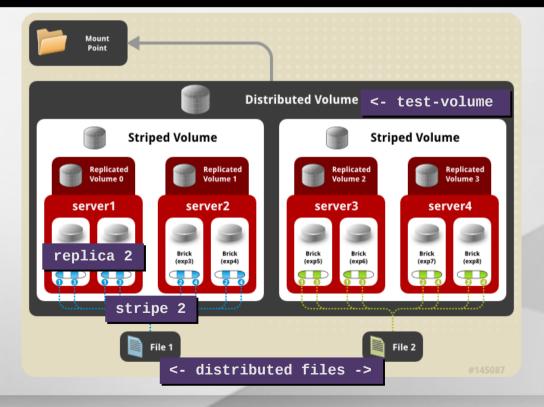

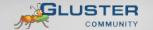

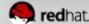

## Distributed Striped Replicated Volume

```
gluster> volume create test-volume stripe 2 replica 2 transport tcp \
server1:/exp1 server2:/exp3 server1:/exp2 server2:/exp4 \
server3:/exp5 server4:/exp7 server3:/exp6 server4:/exp8
Creation of volume test-volume has been successful. Please start the volume to access data.
```

```
gluster> volume info test-volume
Volume Name: test-volume
Type: Distributed-Striped-Replicate
Volume ID: 8f8b8b59-d1a1-42fe-ae05-abe2537d0e2d
Status: Created
Number of Bricks: 2 \times 2 \times 2 = 8
Transport-type: tcp
Bricks:
Brick1: server1:/exp1
Brick2: server2:/exp3
Brick3: server1:/exp2
Brick4: server2:/exp4
Brick5: server3:/exp5
Brick6: server4:/exp7
Brick7: server3:/exp6
Brick8: server4:/exp8
```

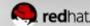

## **Manipulating Bricks in a Volume**

gluster> volume add-brick my-dist-vol server4:/brick4

```
gluster> volume rebalance my-dist-vol fix-layout start
gluster> volume rebalance my-dist-vol start
gluster> volume rebalance my-dist-vol status
           Rebalanced-files
                                                       failures
    Node
                                  size
                                            scanned
                                                                      status
localhost
                  112
                                                                   completed
                                 15674
                                          170
10.16.156.72
                      140
                                  3423
                                           321
                                                                    completed
```

```
gluster> volume remove-brick my-dist-vol server2:/brick2 start
gluster> volume remove-brick my-dist-vol server2:/brick2 status
          Rebalanced-files size
    Node
                                                  failures
                                        scanned
                                                                status
                                     52 0 in progress
localhost
                     16
                            16777216
192.168.1.1
                     13
                            16723211
                                                            in progress
gluster> volume remove-brick my-dist-vol server2:/brick2 commit
```

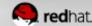

## Migrating Data / Replacing Bricks

```
gluster> volume replace-brick my-dist-vol server3:/brick3 server5:/brick5 start
gluster> volume replace-brick my-dist-vol server3:/brick3 server5:/brick5 status
Current File = /usr/src/linux-headers-2.6.31-14/block/Makefile
Number of files migrated = 10567
Migration complete
gluster> volume replace-brick my-dist-vol server3:/brick3 server5:/brick5 commit
```

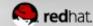

## **Volume Options**

#### Auth

```
gluster> volume set my-dist-vol auth.allow 192.168.1.*
gluster> volume set my-dist-vol auth.reject 10.*
```

#### **NFS**

```
gluster> volume set my-dist-vol nfs.volume-access read-only gluster> volume set my-dist-vol nfs.disable on
```

#### Other advanced options

```
gluster> volume set my-dist-vol features.read-only on gluster> volume set my-dist-vol performance.cache-size 67108864
```

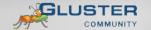

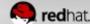

## **Volume Top Command**

- Many top commands are available for analysis of files, directories, and bricks
- Read and write performance test commands available
  - Perform active dd tests and measure throughput

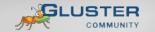

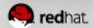

## **Volume Profiling**

```
gluster> volume profile my-dist-vol start
gluster> volume profile my-dist-vol info
Brick: Test:/export/2
```

**Cumulative Stats:** 

|        |     | 0 0 |   |
|--------|-----|-----|---|
| Size:  |     |     |   |
| Read:  | 0   | 0   | 0 |
| Write: | 908 | 28  | 8 |

1b+

. . .

Block

| %-latenc | y Avg-<br>latency | Min-<br>Latency | Max-<br>Latency | calls | Fop             |
|----------|-------------------|-----------------|-----------------|-------|-----------------|
| 4.82     | 1132.28           | 21.00           | 800970.00       | 4575  | WRITE           |
| 5.70     | 156.47            | 9.00            | 665085.00       | 39163 | <b>READDIRP</b> |
| 11.35    | 315.02            | 9.00            | 1433947.00      | 38698 | <b>LOOKUP</b>   |
| 11.88    | 1729.34           | 21.00           | 2569638.00      | 7382  | <b>FXATTROP</b> |
| 47.35    | 104235.02         | 2485.00         | 7789367.00      | 488   | <b>FSYNC</b>    |

------

Duration : 335

**BytesRead** : 94505058

BytesWritten: 195571980

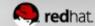

32b+

64b+

### **Geo-Replication**

#### Setup SSH Keys

```
# ssh-keygen -f /var/lib/glusterd/geo-replication/secret.pem
# ssh-copy-id -i /var/lib/glusterd/geo-replication/secret.pem repluser@slavehost1
```

#### Replicate Via SSH to Remote GlusterFS Volume

```
gluster> volume geo-replication my-dist-vol repluser@slavehost1::my-dist-repl start
Starting geo-replication session between my-dist-vol & slavehost1:my-dist-repl has been
successful
gluster> volume geo-replication my-dist-vol status
MASTER SLAVE STATUS
my-dist-vol ssh://repluser@slavehost1::my-dist-repl OK
```

#### Output of volume info Now Reflects Replication

```
gluster> volume info my-dist-vol
...
Options Reconfigured:
geo-replication.indexing: on
```

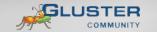

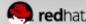

## **Use Cases**

## **Demystifying Gluster**

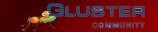

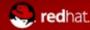

### **Common Solutions**

- Media / Content Distribution Network (CDN)
- Backup / Archive / Disaster Recovery (DR)
- Large Scale File Server
- Home directories
- High Performance Computing (HPC)
- Infrastructure as a Service (laaS) storage layer

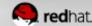

## **Hadoop – Map Reduce**

- Access data within and outside of Hadoop
- No HDFS name node single point of failure / bottleneck
- Seamless replacement for HDFS
- Scales with the massive growth of big data

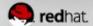

# CIC Electronic Signature Solutions Hybrid Cloud: Electronic Signature Solutions

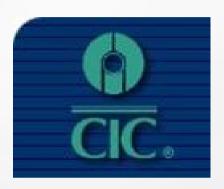

- Reduced time-tomarket for new products
- Meeting all client SLAs
- Accelerating move to the cloud

#### Challenge

- Must leverage economics of the cloud
- Storage performance in the cloud too slow
- Need to meet demanding client SLA's

#### Solution

- Red Hat Storage Software Appliance
- Amazon EC2 and Elastic Block Storage (EBS)

- Faster development and delivery of new products
- SLA's met with headroom to spare
- Accelerated cloud migration
- Scale-out for rapid and simple expansion
- Data is highly available for 24/7 client access

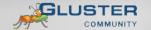

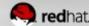

## Pandora Internet Radio Private Cloud: Media Serving

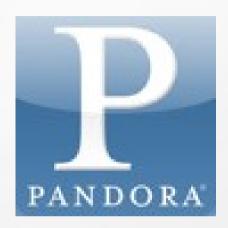

- 1.2 PB of audio served per week
- 13 million files
- Over 50 GB/sec peak traffic

#### Challenge

- Explosive user & title growth
- As many as 12 file formats for each song
- 'Hot' content and long tail

#### Solution

- Three data centers, each with a six-node GlusterFS cluster
- Replication for high availability
- 250+ TB total capacity

- Easily scale capacity
- Centralized management; one administrator to manage day-to-day operations
- No changes to application
- Higher reliability

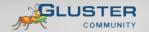

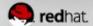

## **Brightcove**Private Cloud: Media Serving

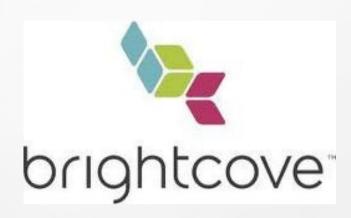

- Over 1 PB currently in Gluster
- Separate 4 PB project in the works

#### Challenge

- Explosive customer & title growth
- Massive video in multiple locations
- Costs rising, esp. with HD formats

#### Solution

- Complete scale-out based on commodity DAS/JBOD and GlusterFS
- Replication for high availability
- 1PB total capacity

- Easily scale capacity
- Centralized management; one administrator to manage day-to-day operations
- Higher reliability
- Path to multi-site

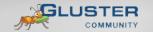

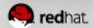

## Pattern Energy High Performance Computing for Weather Prediction

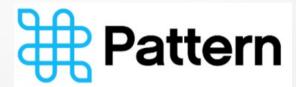

- Rapid and advance weather predictions
- Maximizing energy assets
- Cost savings and avoidance

#### Challenge

- Need to deliver rapid advance weather predictions
- Identify wind and solar abundance in advance
- More effectively perform preventative maintenance and repair

#### Solution

- 32 HP compute nodes
- Red Hat SSA for high throughput and availability
- 20TB+ total capacity

- Predicts solar and wind patterns 3 to 5 days in advance
- Maximize energy production and repair times
- Avoid costs of outsourcing weather predictions
- Solution has paid for itself many times over

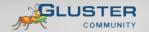

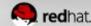

# Common Pitfalls

## **Demystifying Gluster**

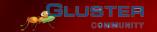

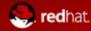

## **Split-Brain Syndrome**

- Communication lost between replicated peers
- Clients write separately to multiple copies of a file
- No automatic fix
  - May be subjective which copy is right ALL may be!
  - Admin determines the "bad" copy and removes it
  - Self-heal will correct the volume
    - Trigger a recursive stat to initiate
    - Proactive self-healing in RHS 2.0 / GlusterFS 3.3

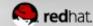

## **Quorum Enforcement**

- Disallows writes (EROFS) on non-quorum peers
- Significantly reduces files affected by split-brain
- Preferred when data integrity is the priority
- Not preferred when application integrity is the priority

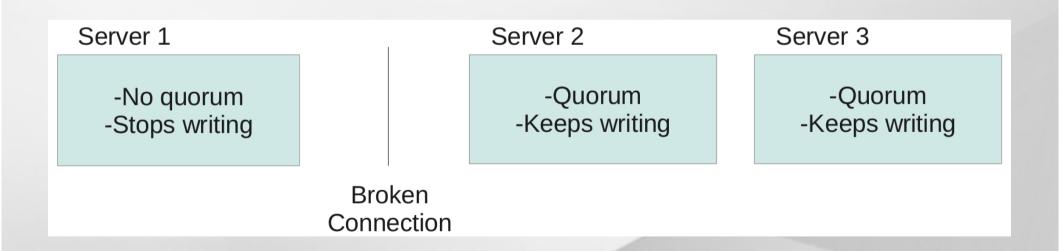

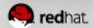

## Do it!

## **Demystifying Gluster**

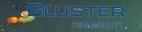

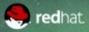

### Do it!

- Build a test environment in VMs in just minutes!
- Get the bits:
  - Fedora 17 has GlusterFS packages natively (3.2)
  - RHS appliance eval. ISO available on RHN (3.3)
  - Go upstream: www.gluster.org (3.3)

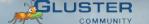

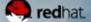

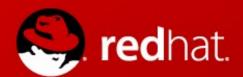

## Thank You!

Slides Available at: http://people.redhat.com/dblack/lceu2012

- dustin@redhat.com
- storage-sales@redhat.com
- RHS:

www.redhat.com/storage/

GlusterFS:

www.gluster.org

TAM:

access.redhat.com/support/offerings/tam/

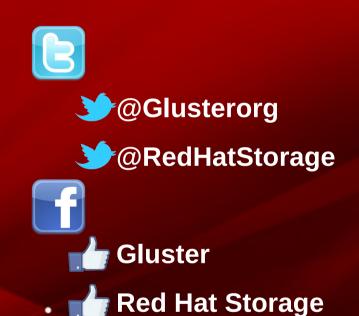

## **Demystifying Gluster**